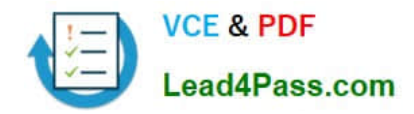

# **70-741Q&As**

### Networking with Windows Server 2016

# **Pass Microsoft 70-741 Exam with 100% Guarantee**

Free Download Real Questions & Answers **PDF** and **VCE** file from:

**https://www.lead4pass.com/70-741.html**

100% Passing Guarantee 100% Money Back Assurance

Following Questions and Answers are all new published by Microsoft Official Exam Center

**C** Instant Download After Purchase

**83 100% Money Back Guarantee** 

- 365 Days Free Update
- 800,000+ Satisfied Customers  $603$

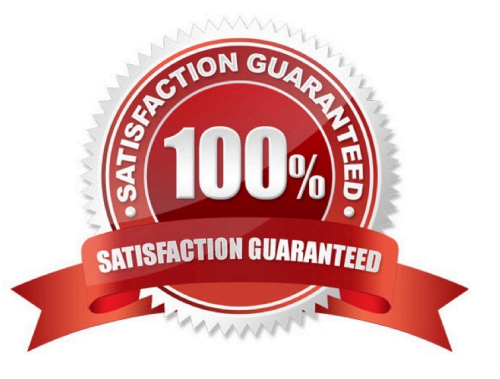

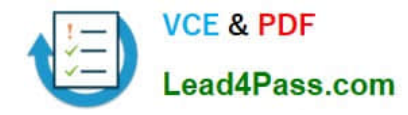

#### **QUESTION 1**

You have servers that run Windows Server 2016 and devices that run Windows 10 Enterprise.

You have a certification authority (CA) that issued computer certificates to all the servers and devices.

You plan to allow the Windows 10 devices to connect to the network remotely by using VPN device tunnels.

You install the Remote Access server role on a server. From the Routing and Remote Access console, you configure the server for the VPN role.

You need to ensure that the Windows 10 devices can establish the VPN tunnel before users sign in to the devices.

What should you do on the VPN server?

A. From Authentication Methods, select Allow machine certificate authentication for IKEv2.

- B. Modify the ports properties and add additional SSTP ports.
- C. From Authentication Methods, select Extensible authentication protocol (EAP).
- D. Modify the ports properties and add additional IKEv2 ports.

Correct Answer: A

References: https://docs.microsoft.com/en-us/windows-server/remote/remote-access/vpn/vpn-device-tunnel-config

https://docs.microsoft.com/en-us/previous-versions/windows/it-pro/windowsserver-2008-R2-and-2008/ee922682(v=ws.10)

#### **QUESTION 2**

Your network contains an Active Directory domain named contoso.com. The domain contains three servers named Server1, Server2, and Server3 that run Windows Server 2016.

Server1 has IP Address Management (IPAM) installed. Server2 and Server3 have the DHCP Server role installed and have several DHCP scopes configured. The IPAM server retrieves data from Server2 and Server3.

A domain user named User1 is a member of the groups shown in the following table.

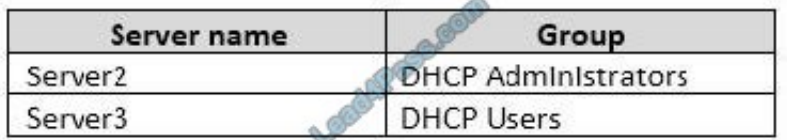

On Server1, you create a security policy for User1. The policy grants the IPAM DHCP Scope Administrator Role with the \Global access scope to the user. Which actions can User1 perform? To answer, select the appropriate options in the answer area.

Hot Area:

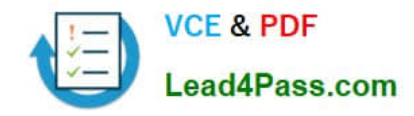

### **Answer Area**

From Server Manager on Server1, User1 can modify the description of the DHCP scopes:

On Server2 only On Server3 only On both Server2 and Server3

From Server Manager on Server1, User1 can create a new DHCP scope:

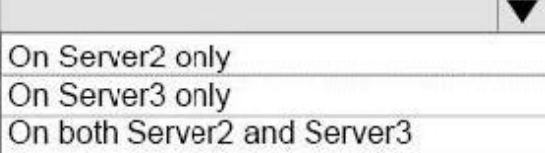

 $\blacksquare$ 

Correct Answer:

## **Answer Area**

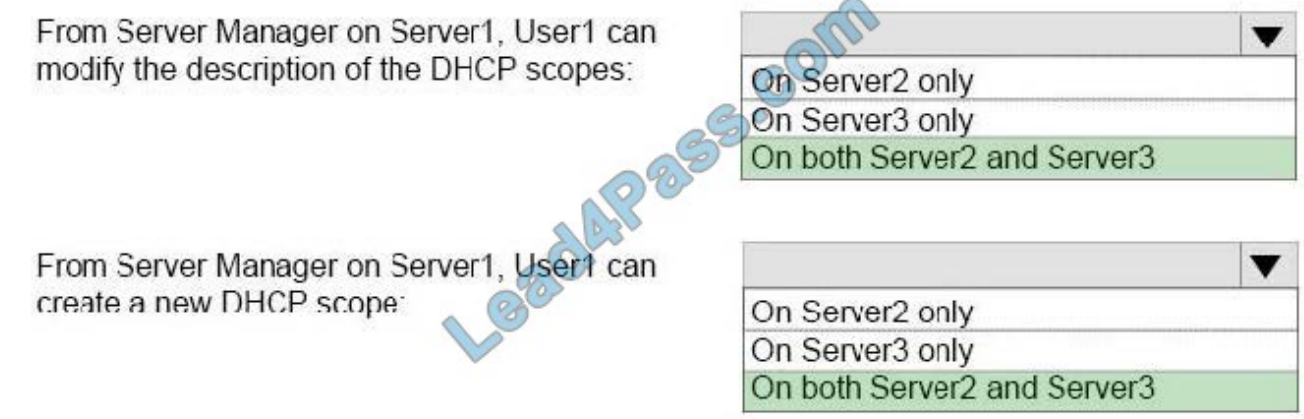

https://technet.microsoft.com/en-us/library/dn268500(v=ws.11).aspx

#### **QUESTION 3**

#### HOTSPOT

Your network contains an Active Directory domain named contoso.com. The domain contains a domain controller named Server1 and a member server named Server2.

Server1 has the DNS Server role installed. Server2 has IP Address Management (IPAM) installed. The IPAM server retrieves zones from Server1 as shown in the following table.

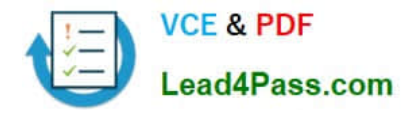

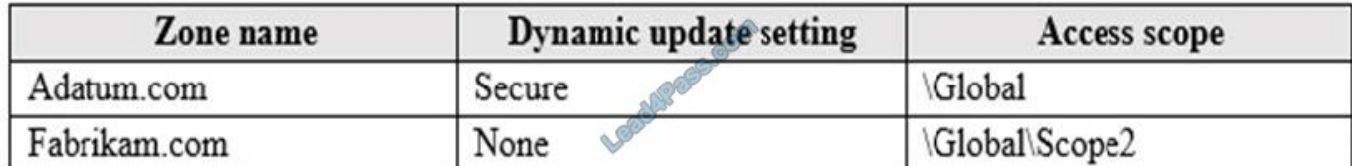

The IPAM server has one access policy configured as shown in the exhibit. (Click the Exhibit tab.)

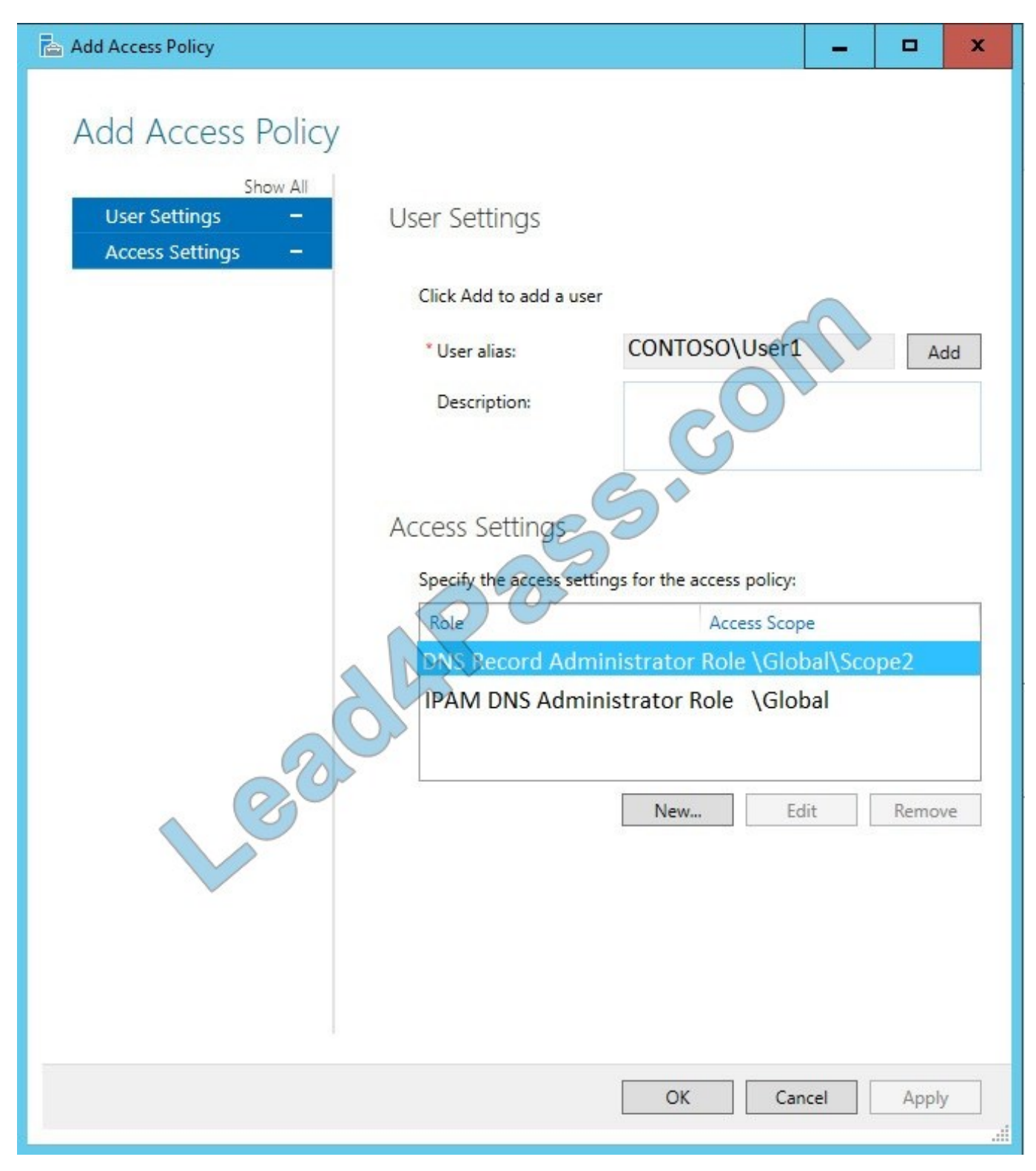

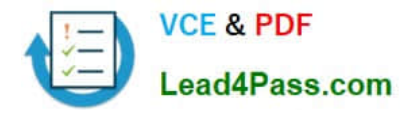

For each of the following statements, select Yes if the statement is true. Otherwise, select No.

Hot Area:

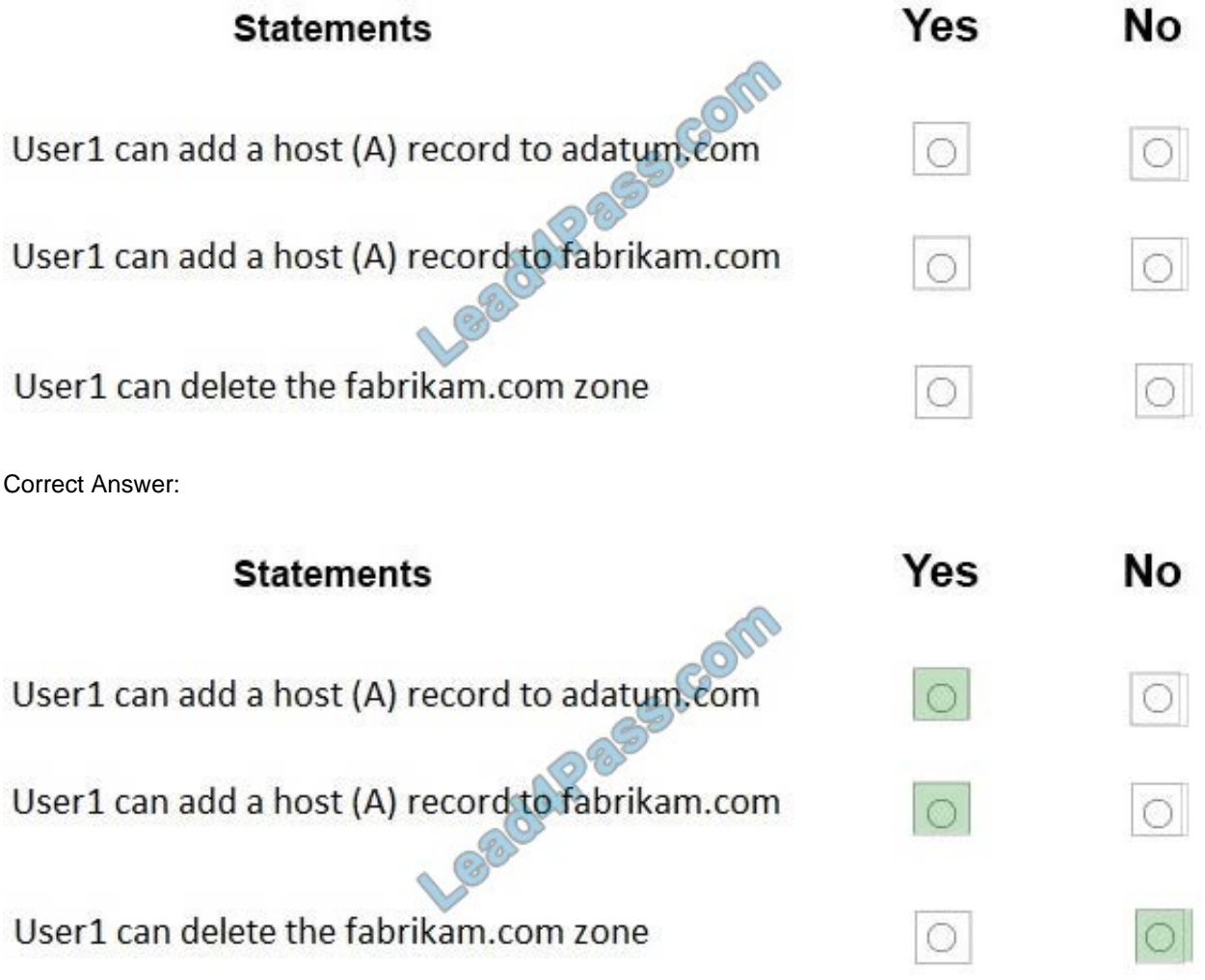

#### **QUESTION 4**

You have a DHCP server named Server1 that runs Windows Server 2016. You run Get-DhcpServerv4Scope, and you receive the following results.

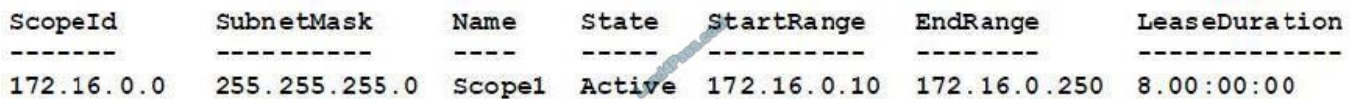

You run Get-DhcpServerv4FilterList, and you receive the following results.

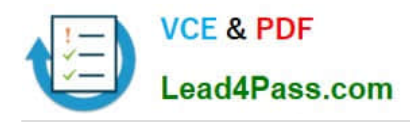

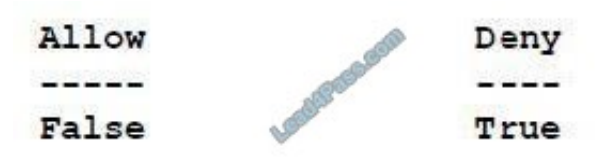

You run Get-DhcpServerv4Filter, and you receive the following results.

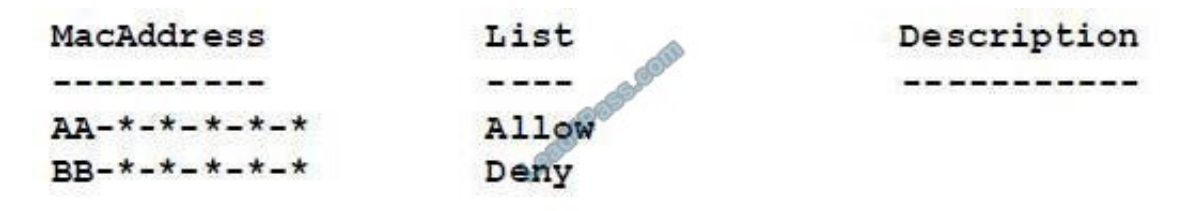

For each of the following statements, select Yes if the statement is true. Otherwise, select No. NOTE: Each selection is worth one point.

#### Hot Area:

#### **Answer Area**

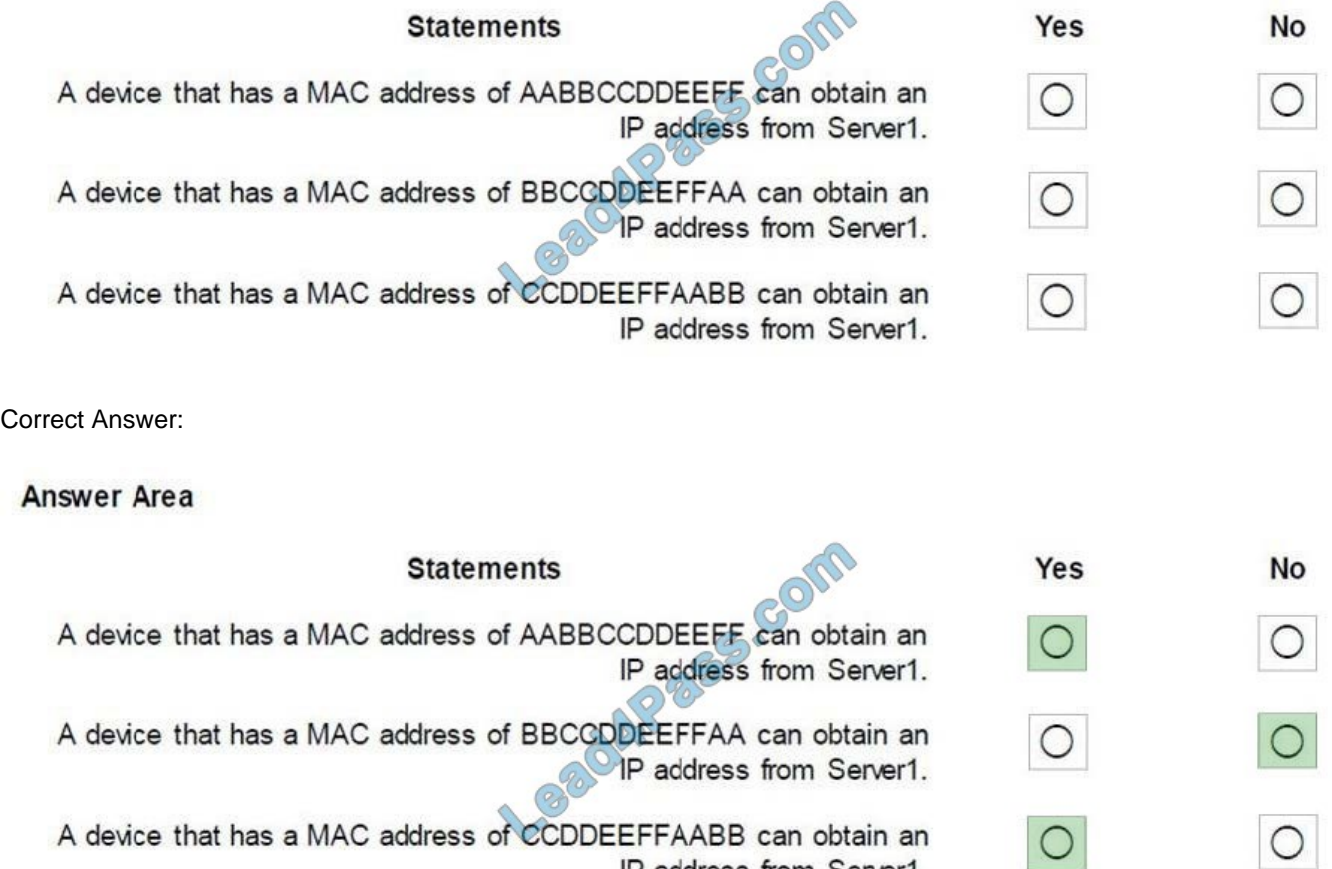

IP address from Server1.

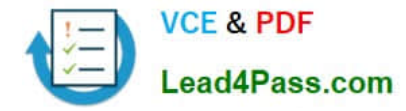

#### **QUESTION 5**

Your network contains an Active Directory domain named contoso.com. The domain contains a DHCP server named Server1 that runs Windows Server 2016.

You have a DHCP scope for the 10.0.0.0/24 IP subnet. One hundred and fifty clients reside in the subnet. Fifty of the DHCP clients are NOT domain-joined.

You need to ensure that DHCP clients without a configured DNS suffix register automatically in a DNS zone named workgroup.contoso.com. The other DHCP clients must register in the DNS zone of their respective domain.

What should you do?

A. Configure the DNS properties of the 10.0.0.0/24 DHCP scope.

B. Create a DHCP policy that has a condition based on the fully qualified domain name (FQDN) criterion. Configure the IP address range properties of the policy.

C. Create a DHCP policy that has a condition based on the fully qualified domain name (FQDN) criterion. Configure the DNS properties of the policy.

D. Configure the 015 DNS Domain Name scope option in the 10.0.0.0/24 DHCP scope.

Correct Answer: C

[70-741 VCE Dumps](https://www.lead4pass.com/70-741.html) [70-741 Study Guide](https://www.lead4pass.com/70-741.html) [70-741 Braindumps](https://www.lead4pass.com/70-741.html)

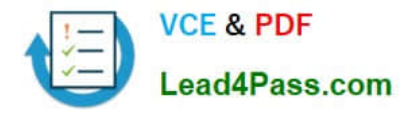

To Read the Whole Q&As, please purchase the Complete Version from Our website.

# **Try our product !**

100% Guaranteed Success 100% Money Back Guarantee 365 Days Free Update Instant Download After Purchase 24x7 Customer Support Average 99.9% Success Rate More than 800,000 Satisfied Customers Worldwide Multi-Platform capabilities - Windows, Mac, Android, iPhone, iPod, iPad, Kindle

We provide exam PDF and VCE of Cisco, Microsoft, IBM, CompTIA, Oracle and other IT Certifications. You can view Vendor list of All Certification Exams offered:

#### https://www.lead4pass.com/allproducts

### **Need Help**

Please provide as much detail as possible so we can best assist you. To update a previously submitted ticket:

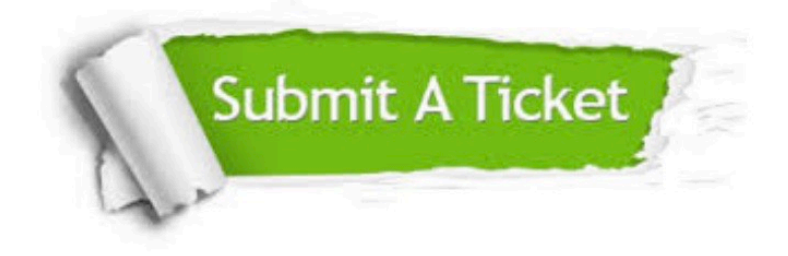

#### **One Year Free Update**

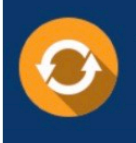

Free update is available within One fear after your purchase. After One Year, you will get 50% discounts for updating. And we are proud to .<br>poast a 24/7 efficient Customer Support system via Email

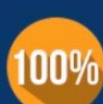

**Money Back Guarantee** To ensure that you are spending on

quality products, we provide 100% money back guarantee for 30 days from the date of purchase

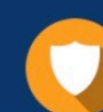

#### **Security & Privacy**

We respect customer privacy. We use McAfee's security service to provide you with utmost security for vour personal information & peace of mind.

Any charges made through this site will appear as Global Simulators Limited. All trademarks are the property of their respective owners. Copyright © lead4pass, All Rights Reserved.